- 13 ISBN 9787115170439
- 10 ISBN 7115170436

出版时间:2008-1

页数:424

版权说明:本站所提供下载的PDF图书仅提供预览和简介以及在线试读,请支持正版图书。

## www.tushu000.com

:Photoshop CS2<br> $\begin{array}{r} \text{Adobe Photoshop CSS2} \ \text{50} \end{array}$  $50$ 

 $4\quad19$ 

Photoshop

 $0 \t0 \t0 \t0 \t0$  $0.1.3$   $0.2$   $0.2$   $0.2.1$   $0.2.3$   $0.2.3$  $0.24$  1 1 1.1  $1.1.1$   $1.1.2$   $1.2$   $1.2.1$   $1.2.2$   $1.3$  $1.31$   $1.32$   $1.4$   $1.41$   $1.42$   $2$  $2.1$   $2.1.1$   $2.1.2$   $2.2$   $2.2.1$   $2.2.2$  $23$   $231$   $232$   $3$   $31$ 31.1 31.2 32 32.1 32.2 3.3  $331$   $332$   $34$   $341$   $342$   $4$ 4.1 4.1.1 4.1.2 4.2 4.2.1 4.2.2 4.3 4.31 4.3.2 5 5.1  $51.1$   $51.2$   $52$   $521$   $522$   $53$  $5.31$   $5.32$   $6$   $6.1$   $6.1$  $61.2$   $62$   $621$   $622$   $2$  $7$  7.1 7.1.1 7.1.2 7.2 7.2.1 7.2.2 7.3 7.3.1 7.3.2 8 8.1 8.1.1 8.1.2 8.2 8.2.1 8.2.2 8.3 8.3.1 8.3.2 9 9.1 9.1.1 9.1.2  $9.2$   $9.21$   $9.22$   $9.3$   $9.31$   $9.32$ 10 10.1 10.1.1 10.1.2 10.2  $10.21$   $10.22$   $10.3$   $10.31$   $10.32$   $11$  $11.1$  11.1.1  $11.1.2$  11.2  $11.2.1$  $11.22$  11.3  $11.31$  11.3.2 3 12  $12.1$   $12.1.1$   $12.1.2$   $12.2$   $12.2.1$  $12.22$  13  $13.1$   $13.1$   $13.1.2$  $13.2$   $13.2.1$   $13.2.2$   $14$   $14.1$ 14.1.1 14.1.2 14.2 14.2.1 14.2.2 15 15.1 15.1.1 15.1.2 15.2 15.2 15.2.1  $15.22$  16  $16.1$  16.1.1  $16.1.2$ 16.2 16.2.1 16.2.2 4 17 17.1 " Web " 17.2 17.2.1 " Web " 17.2.2 GIF 17.2.3  $\text{``}$  17.2.3  $\text{''}$  17.3 17.4 the 17.5 Dreamweaver 17.5.1 HTML  $17.52$  17.5.3 18 181 Photoshop CS2  $181.1$   $181.2$   $182$  Dreamweaver 18.2.1 18.2.2

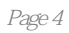

:Photoshop CS2

:Photoshop CS2 1 DVD

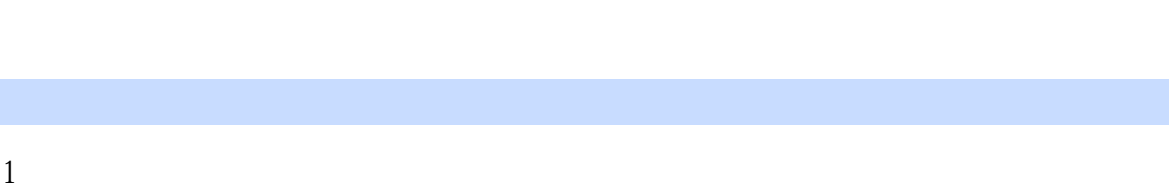

 $2\overline{a}$ 

## $3 \qquad \qquad , \qquad \qquad , \qquad \qquad .$ 4、感觉此书比较适合有一定PHOTOSHOP基础的读者,有基础的读者跟阒书中实例练习完后,会觉

本站所提供下载的PDF图书仅提供预览和简介,请支持正版图书。

:www.tushu000.com